### Microsoft Teams

A GUIDE TO REMOTE LEARNING

### Google Microsoft Teams

- <u>https://www.microsoft.com/en-gb/microsoft-</u>
   <u>365/microsoft-teams/group-chat-software</u>
- Login using your child's email address and password. If you do not have it please email <u>schoolclosures@st-</u> <u>patricks.liverpool.sch.uk</u>

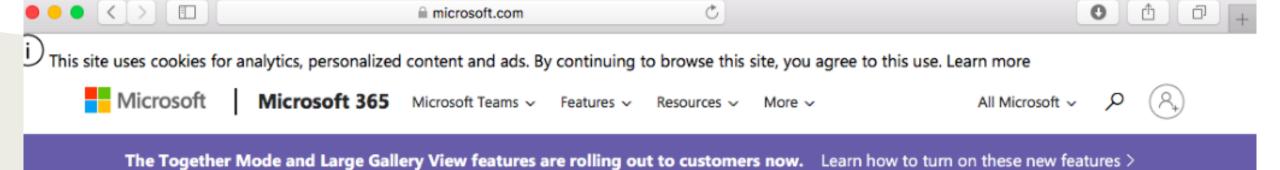

#### Microsoft Teams More ways to be a team.

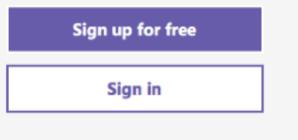

Take a Teams guided tour >

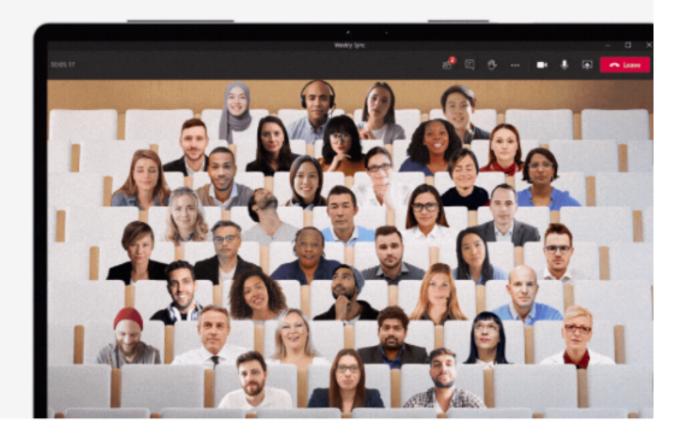

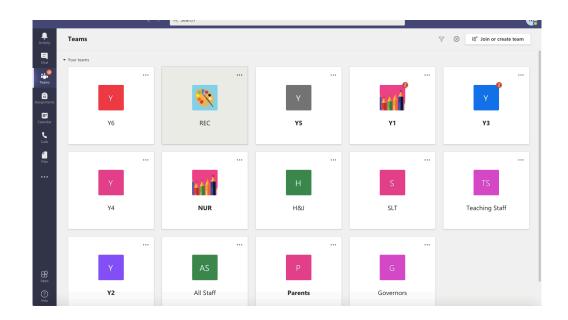

### Find your child's class

## This first page shows you everything uploaded and has a chat facility.

|                             | $\langle \rangle$ | Q Search |                                                                                                    |        |            |    | H |
|-----------------------------|-------------------|----------|----------------------------------------------------------------------------------------------------|--------|------------|----|---|
| .ctivity                    | < All teams       | 🎨 Ge     | neral Posts Files Class Notebook Assignments Grades +                                                            | ⊚ Team | ⊇ًª Meet ∨ | 1  |   |
| E<br>Chat                   |                   |          | View assignment                                                                                                  |        |            |    |   |
| eams                        | REC               |          | 3 replies from Krystal-Angel, Adam and Mary<br>← Reply                                                           |        |            |    |   |
| gnments<br>alendar<br>Calls | General           | 8,       | Assignments 11/12/2020 15:53 Updated Paper-chain maths Due 18 Dec View assignment                                |        | ee         | 35 |   |
| Files                       |                   |          | <ul> <li>Assignments 11/12/2020 15:53</li> <li>Assignment due date has been changed.</li> <li>← Reply</li> </ul> |        | ĉ          | 3  |   |
|                             |                   |          | 18 December 2020                                                                                                 |        |            |    |   |
|                             |                   | 8,       | Assignments 18/12/2020 16:14<br>Chrsitmas home activities<br>Due Jan 1<br>View assignment<br>← Reply             |        | **         | 3  |   |
| Apps                        |                   |          | New conversation                                                                                                 |        |            |    |   |

To locate your child's work go to the **Files section** at the top-Click into class materials you will find your work according to the day of the week.

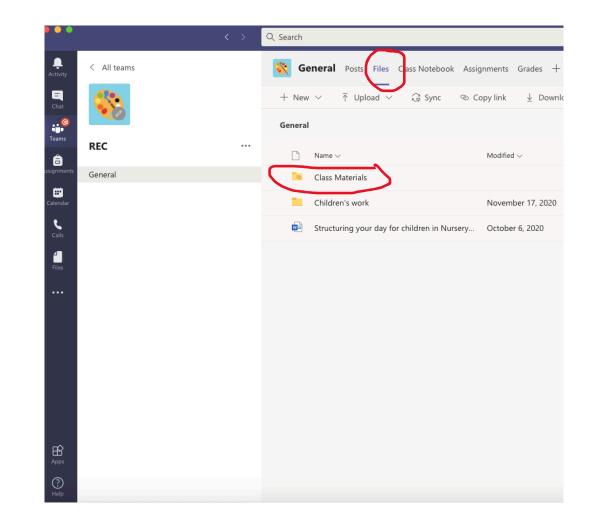

### **Class Materials**

 Each day work will be uploaded into this section for your child to do. This may include PowerPoints, videos for them to watch or links to other resources. It will also include a daily overview sheet. The work will stay up so you can complete it as and when you wish.

| Q Search                                                                  |                       |                    |  |  |  |  |
|---------------------------------------------------------------------------|-----------------------|--------------------|--|--|--|--|
| <b>General</b> Posts Files Class Notebook Assig                           | nments Grades +       |                    |  |  |  |  |
| $+$ New $\vee$ $\overline{\uparrow}$ Upload $\vee$ $\bigcirc$ Sync $@$ Co | opy link 🔹 🚯 Open in  | SharePoint         |  |  |  |  |
| General > Class Materials                                                 |                       |                    |  |  |  |  |
| $\square$ Name $\checkmark$                                               | Modified $\checkmark$ | Modified By $\sim$ |  |  |  |  |
| Friday 20th November                                                      | November 19, 2020     | Mrs POTTS          |  |  |  |  |
| Monday 23rd November                                                      | November 22, 2020     | Mrs POTTS          |  |  |  |  |
| Previous resources                                                        | November 17, 2020     | Mrs H JONES        |  |  |  |  |
| Thursday 19th November                                                    | November 18, 2020     | Miss OCALLAGHAN    |  |  |  |  |
| Thursday 26th November                                                    | November 25, 2020     | Mrs POTTS          |  |  |  |  |
| Tuesday 17th November                                                     | November 16, 2020     | Miss OCALLAGHAN    |  |  |  |  |
| Tuesday 24th November                                                     | November 23, 2020     | Mrs POTTS          |  |  |  |  |
| Wednesday 18th November                                                   | November 17, 2020     | Miss OCALLAGHAN    |  |  |  |  |
| Wednesday 25th November                                                   | November 24, 2020     | Mrs POTTS          |  |  |  |  |
|                                                                           |                       |                    |  |  |  |  |

|             | < > | Q Search                                                                                                    |
|-------------|-----|----------------------------------------------------------------------------------------------------|
| < All teams | ms  | Seneral Posts Files Class Notebook Assignments Grades + 2 <sup>7</sup> ひ ⊡ Meet ∨                                                                                                    |
|             |     | + New $\checkmark$ $\overline{\uparrow}$ Upload $\checkmark$ $\bigcirc$ Sync $\textcircled{o}$ Copy link $\pm$ Download $\textcircled{o}$ Open in SharePoint $\Longrightarrow$ All Documents $\checkmark$ |
|             |     | General > Class Materials > Friday 20th November                                                                                                    |
| REC         | ••• | Name ∨ Modified ∨ Modified By ∨                                                                                                    |
| General     |     | 20.11.20 RE Birthday gift story.mov November 19, 2020 Mrs POTTS                                                                                                    |
|             |     | EYFS Daily Overview 20.11.20.docx November 19, 2020 Miss OCALLAGHAN                                                                                                    |
|             |     | Phonics Tricky Words 20.11.20.mov                                                                                                    |
|             |     | Primary Colours.pptx                                                                                                    |
|             |     | The Three Little Pigs.mp4                                                                                                    |
|             |     | Daily overview sheet<br>will give you a                                                                                                    |
|             |     | timetable for the day                                                                                                    |

}

|                     | < >         | Q Search                                                                                                    |                                           |                                       |
|---------------------|-------------|----------------------------------------------------------------------------------------------------|-------------------------------------------|---------------------------------------|
| <b>Ļ</b><br>ctivity | < All teams | and the second second se | ssignments Grades +                       | <sub>ເ</sub> <sup>7</sup> ຽ ⊡໋ Meet ∨ |
| <br>Chat            |             | + New ∨ ↑ Upload ∨ ♀ Sync ©                                                                                                    | $\equiv$ All Documents $ \smallsetminus $ |                                       |
| eams                |             | General > Class Materials                                                                                                    |                                           |                                       |
| â                   | REC         | $\square$ Name $\checkmark$                                                                                                    | Modified $\sim$ Modified By $\sim$        |                                       |
| gnments             | General     | Friday 20th November                                                                                                    | November 19, 2020 Mrs POTTS               |                                       |
| <b>I</b> endar      |             | Monday 23rd November                                                                                                    | November 22, 2020 Mrs POTTS               |                                       |
| <b>L</b><br>Calls   |             | Previous resources                                                                                                    | November 17, 2020 Mrs H JONES             |                                       |
|                     |             | Thursday 19th November                                                                                                    | November 18, 2020 Miss OCALLAGHAN         |                                       |
| Files               |             | Thursday 26th November                                                                                                    | November 25, 2020 Mrs POTTS               |                                       |
| •••                 |             | Tuesday 17th November                                                                                                    | November 16, 2020 Miss OCALLAGHAN         |                                       |
|                     |             | Tuesday 24th November                                                                                                    | November 23, 2020 Mrs POTTS               |                                       |
|                     |             | Wednesday 18th November                                                                                                    | November 17, 2020 Miss OCALLAGHAN         |                                       |
|                     |             | Wedne da 25 Sto Sverit er Dr                                                                                                    | Mrs POTTS                                 |                                       |
|                     |             |                                                                                                    |                                           |                                       |

SOME WORK MAY BE SET IN THE ASSIGNMENTS SECTION. THIS WORK CAN BE COMPLETED ONLINE AND DOES NOT HAVE TO BE SAVED AS IT SAVES AUTOMATICALLY

### Videos to support using Microsoft Teams

<u>https://stpatricksliverpool.co.uk/home-learning-pack/</u>

# If you are struggling...

• If you are struggling using Microsoft Teams please email <u>schoolclosures@st-</u> <u>patricks.liverpool.sch.uk</u> and we will try our best to help you out.